#### How to build and interpret regression models

Marie Laure Delignette-Muller - VetAgro Sup - LBBE

2023-10-24

<span id="page-2-0"></span>[Introduction](#page-2-0)

Definition of few terms we will use for regression

**The dependent variable** = **the outcome**

**Independent variables** = **input variables** = **regressors** = **predictors**

- ▶ **Independent variable(s) of interest** (e.g. the treatment in a clinical trial)
- ▶ Covariates = confounding variables or factors = independent variables that may influence the outcome but are not of direct interest (the term factor is used for categorial variables)

## Definition of few terms we will use for risk assessment

**Risk factor** = **risk determinant** = something that increases the chance of developing a disease

Definition found on [https:](https://www.cancer.gov/publications/dictionaries/cancer-terms/def/risk-factor) [// www.cancer.gov/ publications/ dictionaries/ cancer-terms/ def/ risk-factor.](https://www.cancer.gov/publications/dictionaries/cancer-terms/def/risk-factor)

Implicit **causal interpretation**: alteration of the factor ⇒ alteration of the outcome

#### **Potential leverage to reduce the risk if it is controllable**.

# $\neq$

#### **Risk marker**

There is an **association between the marker and the outcome**, but an alteration of the marker will not necessarily affect the outcome.

## Main preliminar questions to build a model

- ▶ **What is the outcome ?** The choice of the type of model depends on the nature of the data.
- ▶ **What are the relevant input variables**? We should include **the main ones** (to avoid confusion bias) but **not too many** (to avoid a too strong uncertainty on coefficients that would make them useless), and **limiting the collinearity** between input variables.
- ▶ What is the **expected relationship between each input and the outcome**? Is the linearity assumption reasonable for quantitative input variables?
- ▶ What are the **potential interactions**? Which are the inputs that may have an interaction effect on the outcome?
- ▶ What is the **purpose of modeling**: **explicative** or **predictive**? To identify **risk factors** or **risk markers**?

## Rationale for our presentation plan

- 1. **Description of the two most popular models**: their formulation, their hypotheses, the interpretation of their coefficients.
- 2. **Selection of input variables**: why it is necessary, the different strategies proposed and used for the selection of input variables.
- 3. **Model building** in a **risk assessment** perspective: for what purpose ? limits of the approach ?

<span id="page-7-0"></span>[Description of the two most popular models](#page-7-0)

<span id="page-8-0"></span>[The linear model](#page-8-0)

## The linear model: formalization and interpretation

One **continuous outcome** Y and one or more **continuous** and/or **categorial input variables** coded by  $X_k$ ,

Each categorial variable with p categories is associated to  $p-1$  dummy variables  $X_k$  coding for the membership of each observation to the p groups except the reference one.

 $Y_i = \beta_0 + \beta_1 X_{1i} + \beta_2 X_{2i} + \cdots + \beta_k X_{ki} + \cdots + \epsilon_i$ 

with  $\epsilon_i \sim N(0, \sigma)$ 

Deterministic part: linear link Stochastic part : Gaussian model

#### **Interpretation of the regression coefficients**:

- **▶ For continuous** inputs:  $\beta_k$  estimates the **change in the outcome** corresponding to a **unit change in the input**
- ▶ For **categorial** inputs: *<sup>β</sup>*<sup>k</sup> estimates the **difference of the mean** in group k to the mean in the reference group

#### The linear model after log transformation of the outcome

$$
\ln(Y_i) = \beta_0 + \beta_1 X_{1i} + \beta_2 X_{2i} + \cdots + \beta_k X_{ki} + \cdots + \epsilon_i
$$
  
\n
$$
\Leftrightarrow Y_i = e^{\beta_0} \times e^{\beta_1 X_{1i}} \times e^{\beta_2 X_{2i}} \times \cdots \times e^{\beta_k X_{ki}} \times \cdots \times e^{\epsilon_i}
$$

#### **Interpretation of the regression coefficients**:

- ▶ For **continuous** inputs: e *<sup>β</sup>*<sup>k</sup> can be traduced as a **multiplicative effect on the outcome** corresponding to a **unit change in the input**
- **For categorial** inputs:  $e^{\beta_k}$  can be traduced as a **multiplicative effect** in group k by comparison to the reference group

#### Go back to our tick example

dtot <- **read.table**("DATA/Milne1950.txt", header = TRUE) **str**(dtot)

## 'data.frame': 100 obs. of 3 variables: ## \$ rel\_hum : int 0 50 70 85 95 0 50 70 85 95 ... ## \$ surv time : int 7 7 22 15 38 9 9 23 22 48 ... ## \$ temperature: int 5 5 5 5 5 5 5 5 5 5 ...

*# replacement of 0% humidity by 10% # as in the paper Wongnak et al. 2022* dtot**\$**rel\_hum[dtot**\$**rel\_hum **==** 0] <- 10

*# add of the log tranformed survival time* dtot**\$**log\_surv\_time <- **log**(dtot**\$**surv\_time) dtot**\$**temperatureF <- **as.factor**(**ifelse**(dtot**\$**temperature **<** 15, "cold", "hot")) *# Exclusion of the driest condition*

dhum <- **subset**(dtot, rel\_hum **>** 10)

### Plot of data

 $ggplot(data = dhum, aes(x = rel_hum, y = log_surv_time,$ col = temperatureF)) **+ geom\_jitter**(width = 2)

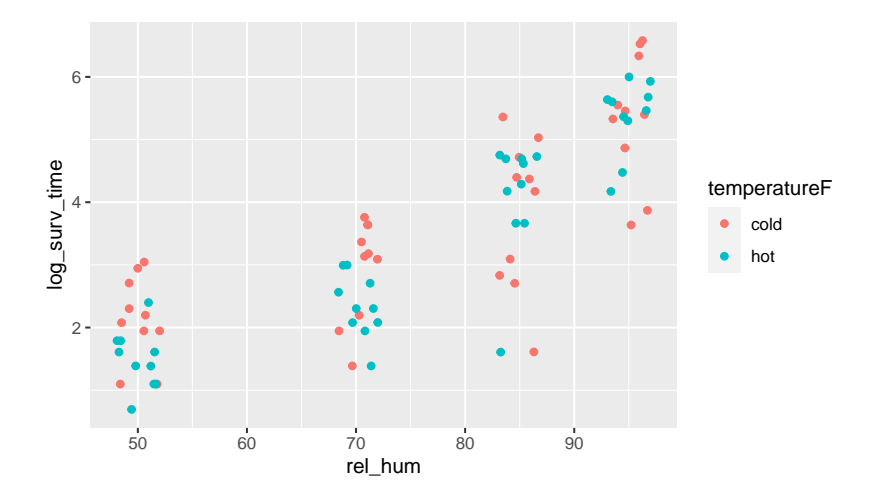

Fit of a model with the relative humidity as quantitative and the temperature as a categorial variable

```
(mancova <- lm(log_surv_time ~ rel_hum + temperatureF,
                 data = dhum)
```

```
##
## Call:
## lm(formula = log surv time ~ rel hum + temperatureF, data = dhum)##
## Coefficients:
## (Intercept) rel_hum temperatureFhot
## -2.1950 0.0768 -0.2452
```
*# coefficients traduced in multiplicative factors* **exp**(**coef**(mancova)[2**:**3])

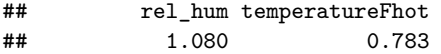

## Plot of the coefficients as additive effects on Y log scale

To use the same scale for all the coefficients, the  $\beta_k$  associated to continuous inputs may be multiplied by  $2 \times SD(X_k)$  as below.

Interpretation: outcome change for a change of 2 standard deviations of the input.

**plot\_model**(mancova, type = "std2")

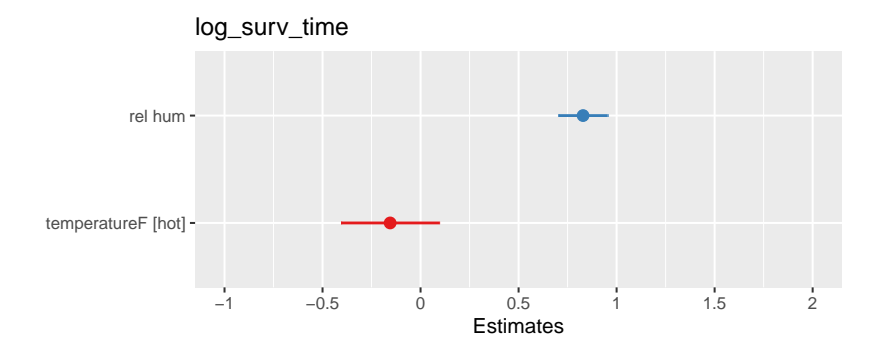

# Plot of the coefficients as multiplicative effects on Y raw scale

**plot\_model**(mancova, type = "std2", transform = "exp")

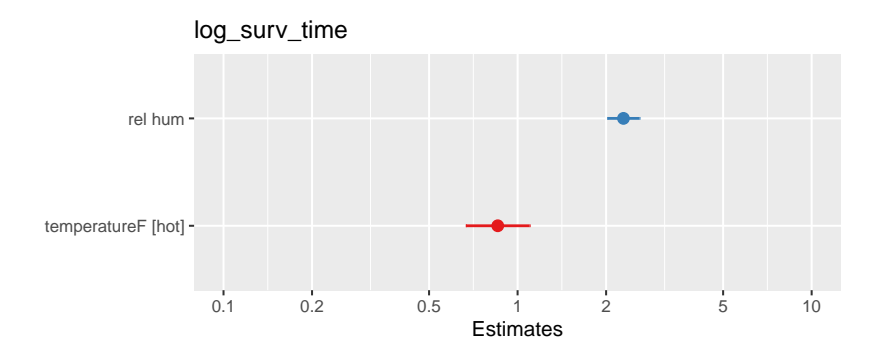

# An example with many continuous and categorial input variables

Pankova et al. 2018. **[Early weight gain after stopping smoking:](http://dx.doi.org/10.1136/bmjopen-2018-023987) [a predictor of overall large weight gain?](http://dx.doi.org/10.1136/bmjopen-2018-023987)** A single-site [retrospective cohort study. BMJ open, 8\(12\), e023987.](http://dx.doi.org/10.1136/bmjopen-2018-023987)

A study based on 1050 patients who stopped smoking with a linear model linking a continuous outcome (relative change in weight 1 year after smoking cessation) with many various input variables.

## Try to interpret the reported results

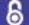

Open access

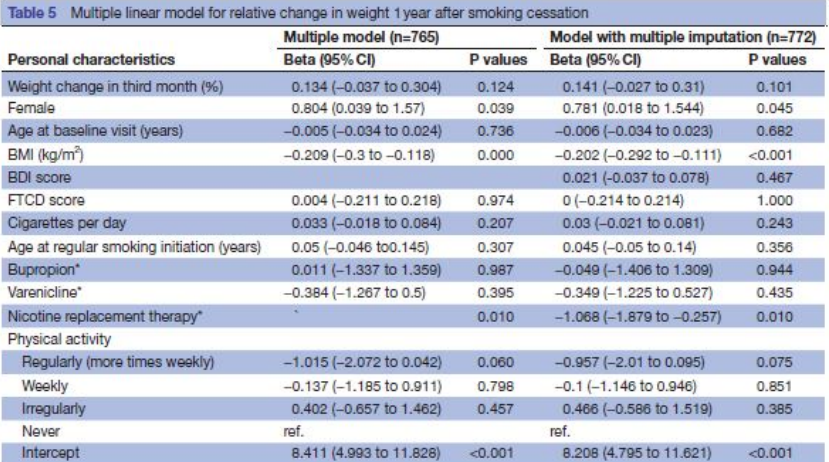

\*Using of specified pharmacotherapy (in monotherapy or in combination with other therapy).

BDI, Beck Depression Inventory; BMI, body mass index; FTCD, Fagerström Test of Cigarette Dependence.

## Extracts from the abstract

#### **Results**

The regression coefficient per  $1\%$  rise in the first 3 months was +0*.*13% (95% CI −0*.*04% to 0*.*30%). In addition, lower body mass index was associated with greater weight gain, while using nicotine replacement therapy was associated with less weight gain at 1-year follow-up.

#### **Conclusions**

People who stop smoking and gain a larger amount of weight early after quitting are not more likely to gain excessively at 1 year.

What type of plot could help us to interprete those estimations ?

### Another similar example presented using a forest plot

Petrullo et al. [2022. The glucocorticoid response to environmental](https://doi.org/10.1016/j.yhbeh.2022.105262) [change is not specific to agents of natural selection in wild red](https://doi.org/10.1016/j.yhbeh.2022.105262) [squirrels. Hormones and Behavior, 146, 105262.](https://doi.org/10.1016/j.yhbeh.2022.105262)

# Another similar example presented using a forest plot - Figure 5

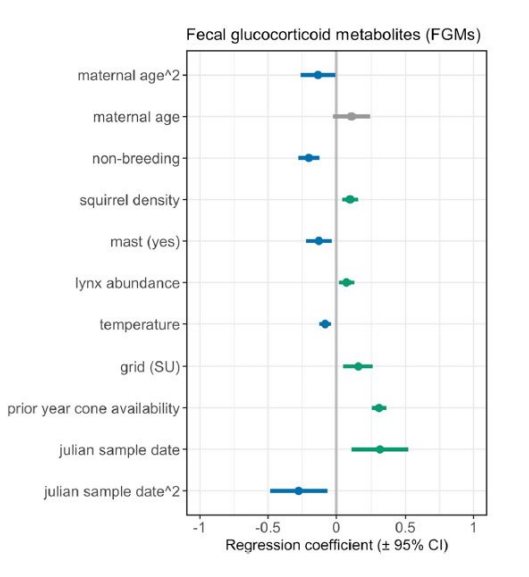

## Another similar example presented using a forest plot - Figure 5 caption

Fig. 5. Female red squirrels exhibit a general, rather than specific, glucocorticoid response to environmental change. Forest plot of model estimates and associated confidence intervals corresponding to linear mixed-effects model testing the effects of the same potential ecological agents of selection from Fig. 4 on concentrations of red squirrel fecal glucocorticoid metabolites (FGMs). The dataset contained 1298 FGM measures from 165 females across 7 years, and the model included maternal ID as a random factor (not shown, explained variance in FGM concentrations 0.03). Continuous fixed variables were standardized to a mean of zero and unit variance, and FGMs were log-transformed to achieve residual normality. We controlled for potential effects of intrinsic factors (i.e., maternal (linear and quadratic) age and reproductive status (breeding or non-breeding) on FGM concentrations. Squirrel density, mast (yes/ no), and temperature were assessed the same as in selection models. We included lynx abundance as a continuous variable rather than a categorical variable of lynx-hare cycle as we expected squirrels to exhibit endocrine responses to the presence of lynx regardless of the abundance of hares. Nonsignificant effects are shown in gray; positive effects denoted in green, and negative effects in blue.

<span id="page-22-0"></span>[The logistic model for a binary outcome](#page-22-0)

## The logistic model for a binary outcome

One **binary outcome** Z and one or more **continuous** and/or **categorial input variables** coded by  $X_k$ ,

Stochastic part:  $Z_i \sim Bernoulli(p_i)$ 

Deterministic part:

 $logit(p_i) = ln(\frac{p_i}{1-p_i})$  $(\frac{p_i}{1-p_i}) = \beta_0 + \beta_1 X_{1i} + \beta_2 X_{2i} + \cdots + \beta_k X_{ki} + \cdots$ 

 $\Leftrightarrow \frac{p_i}{1-p_i} = odd_i = e^{\beta_0} \times e^{\beta_1 X_{1i}} \times e^{\beta_2 X_{2i}} \times \cdots \times e^{\beta_k X_{ki}} \times \cdots$ 

**Interpretation of the regression coefficients**:

- ▶ For **continuous** inputs: e *<sup>β</sup>*<sup>k</sup> can be traduced as a **multiplicative effect on the odd**  $=$  odds ratio (OR) corresponding to a **unit change in the input**
- ▶ For **categorial** inputs: e *<sup>β</sup>*<sup>k</sup> can be traduced as the **odds ratio (OR) for group** k **by comparison to the reference group**

# Take the example of tick survival by studying the survival or not after 100 days

```
ggplot(data = dhum, aes(x = rel hum, y = surv time,col = temperatureF) + geom_1 itter(width = 2) +geom_hline(yintercept = 100)
```
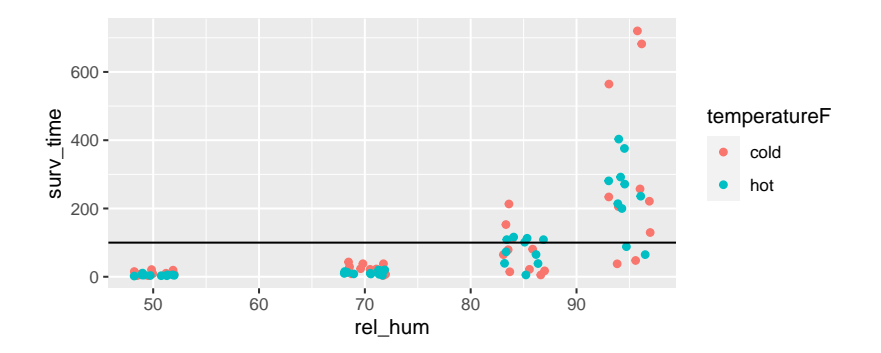

# Fit of a GLM (logistic regression)

```
dhum$survabove100days <- as.factor(dhum$surv_time > 100)
(mlogis <- glm(survabove100days ~ rel_hum + temperatureF,
                  family = "binomial", data = dhum)
```

```
##
## Call: glm(formula = survabove100days \sim rel_hum + temperatureF, fami
## data = dhum)
##
## Coefficients:
## (Intercept) rel_hum temperatureFhot
## -19.831 0.223 0.520
##
## Degrees of Freedom: 79 Total (i.e. Null); 77 Residual
## Null Deviance: 97.7
## Residual Deviance: 47.5 AIC: 53.5
```
#### Estimated coefficients

*# Coefficients* **summary**(mlogis)**\$**coefficients

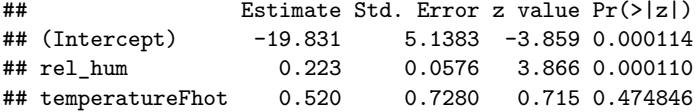

```
# Effects traduced in odds ratios
exp(summary(mlogis)$coefficients[2:3])
```
## [1] 1.25 1.68

# Plot of the coefficients after exponential transformation of them to have ORs

```
plot_model(mlogis)
```
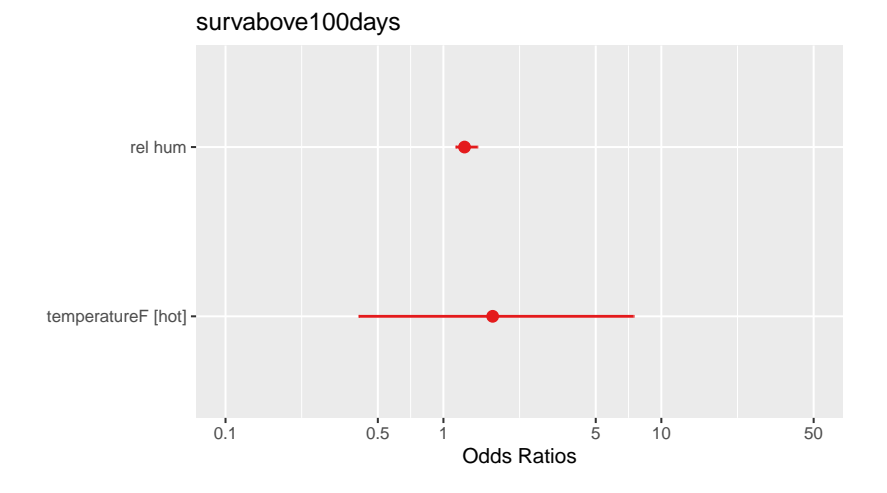

Plot of the coefficients after 1/multiplication by  $2 \times SD(X_k)$  and 2/exponential transformation

**plot\_model**(mlogis, type = "std2")

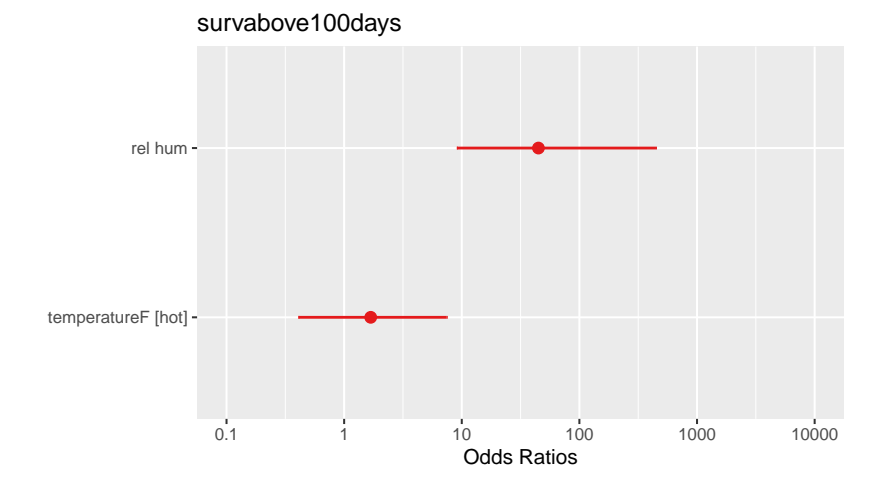

### Now look at some logistic regression results in papers

#### **Risk factors associated to leptospirosis**

Hinjoy et al. [2019. Environmental and behavioral risk factors for severe](https://doi.org/10.3390/tropicalmed4020079) [leptospirosis in Thailand. Tropical medicine and infectious disease, 4\(2\), 79.](https://doi.org/10.3390/tropicalmed4020079) T4

Dung et al. [2022. A case–control study of agricultural and behavioral factors](https://doi.org/10.1186/s12879-022-07561-6) [associated with leptospirosis in Vietnam. BMC Infectious Diseases, 22\(1\), 1-8.](https://doi.org/10.1186/s12879-022-07561-6) T2 and 4

#### **Risk factors associated to HUS on 411 STEC strains collected on patients**

De Rauw et al. [2019. Risk determinants for the development of typical](https://doi.org/10.1017/S0950268818002546) [haemolytic uremic syndrome in Belgium and proposition of a new virulence](https://doi.org/10.1017/S0950268818002546) [typing algorithm for Shiga toxin-producing](https://doi.org/10.1017/S0950268818002546) Escherichia coli. Epidemiology & [Infection, 147.](https://doi.org/10.1017/S0950268818002546) T2

#### **Risk factors associated to STEC positivity of farms**

Henry et al. 2017. British *Escherichia coli* [O157 in Cattle Study \(BECS\): to](https://doi.org/10.1017/S0950268817002151) determine the prevalence of E. coli [O157 in herds with cattle destined for the](https://doi.org/10.1017/S0950268817002151) [food chain. Epidemiology & Infection, 145\(15\), 3168-3179.](https://doi.org/10.1017/S0950268817002151) T2

Patterson et al. [2022. Risk factors of Shiga toxin-producing](https://doi.org/10.1017/S0950268822001005) Escherichia coli in [livestock raised on diversified small-scale farms in California. Epidemiology &](https://doi.org/10.1017/S0950268822001005) [Infection, 150.](https://doi.org/10.1017/S0950268822001005) T4

### Hinjoy et al. 2019 - risk factors associated to leptospirosis

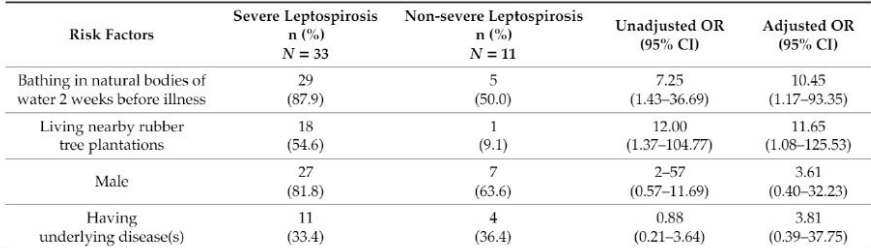

Table 4. Unadjusted and adjusted odds ratios and 95% confidence intervals risk factors for leptospirosis.

Dung et al. 2022 - risk factors associated to leptospirosis

**Table 2** Multiple logistic regression analysis of occupations and agricultural practices

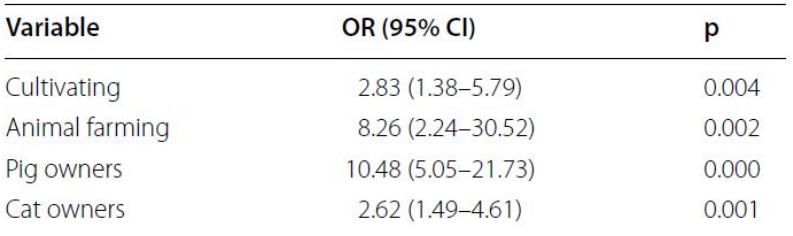

Dung et al. 2022 - risk factors associated to leptospirosis

#### Table 4 Multiple logistic regression analysis of behavioral factors

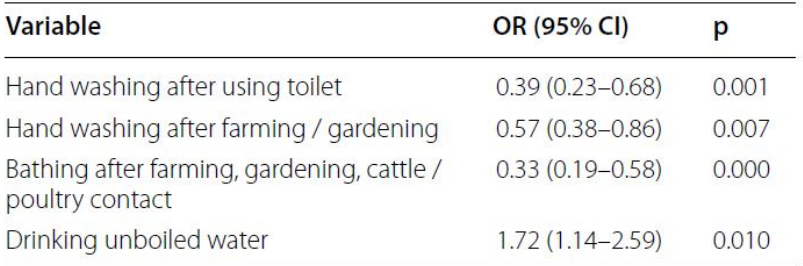

# De Rauw et al. 2019 - risk factors associated to HUS on 411 STEC strains collected on patients

Table 2. Statistically significant results of the multivariate logistic regression models A (stx1 (with or without stx2) vs. stx2 (with or without stx1) positives), B (stx1 (not stx2) positives, stx1 + stx2 positives, vs. stx2 (not stx1) positives) and C (significant stx1 and stx2 subtypes)

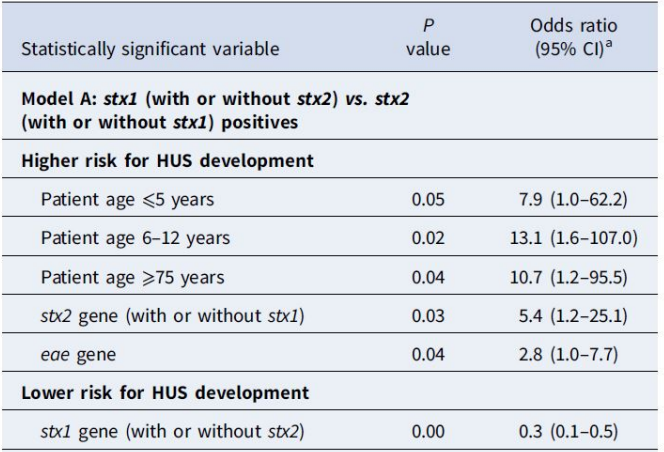

## De Rauw et al. 2019 - zoom on patient age

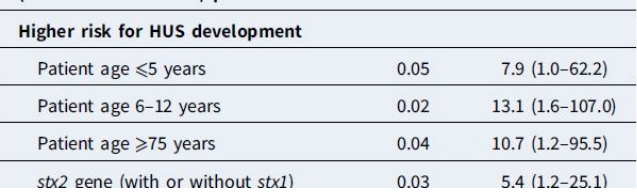

#### What is the reference class for "patient age" ?

In the Supplemental Table 1 we can see that it is [19-44] years is the reference category and that three other categories are missing in Table 2. Only significant coefficients are reported even for one categorial input with several categories (a rather bad idea !).

# Henry et al. 2017 - risk factors associated to E. coli O157 positivity of farms

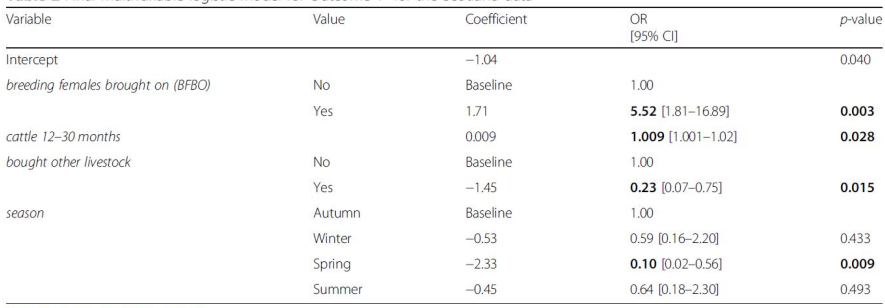

Table 2 Final multivariable logistic model for Outcome 1<sup>ª</sup> for the Scotland data

OR Odds ratio: CJ Confidence Interval

Significant ( $p \le 0.05$ ) OR and p-values are highlighted in bold text

McFadden's pseudo  $R^2 = 0.21$ 

<sup>a</sup> Farm classified as positive for E. coli O157

It is explained elsewhere in the paper that "cattle 12-30 months" is a quantitative input corresponding to the total number of cattle in this age class.
# Patterson et al. 2022 - risk factors associated to STEC positivity of farms

Table 4. Association between risk factors and the presence of Shiga toxin-producing Escherichia coli in faecal samples (n = 502) collected from 14<sup>ª</sup> diversified small-scale farms in California between May 2015 and June 2016, as demonstrated by a generalised linear mixed model, with farm as a random effect

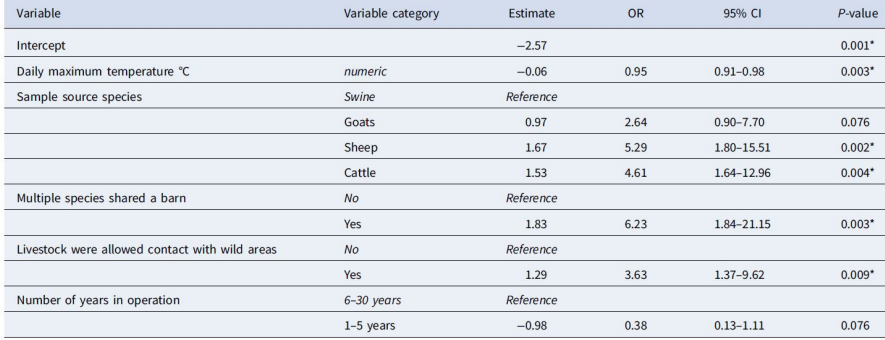

<sup>a</sup>Two of the 16 participant surveys were not completed. \*Indicates statistical significance with a P-value < 0.05.

Can we say that having multiple species sharing a same barn multiplies by 6.23 the risk for a farm to be STEC positive ?

### Do not confound odds ratios and risk ratios

Coefficients estimated by **logistic regression** are **odds ratios** between two conditions  $k$  and 0 (reference):  ${\it OR} =$  $\frac{\frac{p_k}{1-p_k}}{\frac{p_0}{1-p_0}}$ 

A more intuitive statistics is risk ratio:  $RR = \frac{p_k}{p_0}$  $p_0$ 

Relation between OR and RR:  $OR = RR \times \frac{1-p_0}{1-p_0}$  $1-p_k$ 

OR is a **good approximation** of RR **only if**  $p_k$  **and**  $p_0$  **are close to 0** (and/or  $p_k$  and  $p_0$  close together so RR close to one).

If this is not the case **the OR is exaggerating the RR**.

 $($ If  $p_k$  >  $p_0$ ,  $RR > 1$  and  $1 - p_0 > 1 - p_k$  so  $\frac{1 - p_0}{1 - p_k} > 1$  If  $p_k < p_0$ ,  $RR < 1$  and  $1-p_0 < 1-p_k$  so  $\frac{1-p_0}{1-p_k} < 1)$ 

**BE CAREFUL ! Interpretation of ORs as RRs is a very common error.**

### A reference that shows the impact of this common error

Sheldrick et al. [2017. Math matters: how misinterpretation of odds ratios and](https://doi.org/10.1016/j.acap.2016.10.008) [risk ratios may influence conclusions. Academic Pediatrics, 17\(1\), 1-3.](https://doi.org/10.1016/j.acap.2016.10.008)

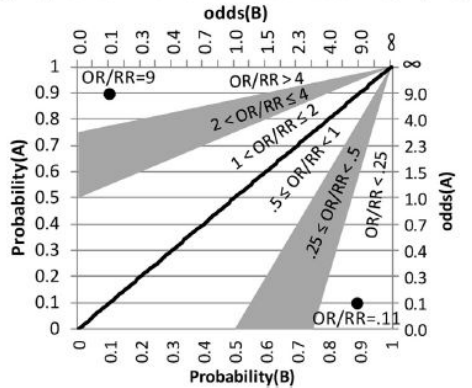

C Degree to which OR overestimates RR [OR/RR]

Figure 1. Relationship between RR and OR. (A)  $RR = probability A$ probability B. (B) OR. (C) Degree to which OR overestimates RR (OR/RR). RR indicates relative risk: OR, odds ratio.

<span id="page-39-0"></span>[Selection of input variables](#page-39-0)

<span id="page-40-0"></span>[But why do we need to limit the number of input variables?](#page-40-0)

## Let us look at in-field data collected on Nile monitors

#### An example from Ciliberti et al. 2011.

Ciliberti et al. 2011. The Nile monitor (Varanus niloticus: Squamata: Varanidae) as a sentinel species for lead and cadmium contamination in sub-Saharan wetlands. Science of the Total Environment, 409(22), 4735-4745.

Nile monitors (large African lizards) were captured in different areas of Africa. The lead content in their kidneys was determined and different morphometric parameters were measured on these animals. We wish to build a **model describing the decimal logarithm of the lead content** (log10Pb) as a function of the variables **sex** (sex), the **area of capture** (site), chosen to represent gradient of contamination level), the **fat somatic index** (FS), the **snout-vent length** (in log<sup>10</sup> log10SVL) and the **body mass** (in  $log_{10}$   $log_{10}$ BM).

Fit the corresponding linear model (neglecting potential interactions here for sake of simplicity) and carefully look at the results.

### Importation of the data

dNM <- **read.table**("DATA/Nilemonitor.txt", header = TRUE, stringsAsFactors = TRUE) **str**(dNM)

## 'data.frame': 71 obs. of 6 variables: ## \$ sex : Factor w/ 2 levels "female", "male": 2 2 2 2 2 2 ##  $\ $$  site : Factor w/ 4 levels "dif", "fla", "nia",..: 4 4 4 4 ## \$ log10BM : num -0.108 0.373 0.25 0.334 0.491 ... ## \$ log10SVL: num 1.51 1.66 1.65 1.67 1.73 ... ## \$ FS : num 0.0526 0.0441 0.0826 0.0532 0.0529 ... ## \$ log10Pb : num 2.04 1.3 2.14 1.43 2.08 ...

 $xtabs(data = dNM, \sim sex + site)$ 

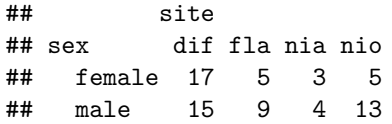

## Fit of the model

mNM <- **lm**(log10Pb **~** sex **+** site **+** log10BM **+** log10SVL **+** FS, data = dNM) **summary**(mNM)**\$**coefficients

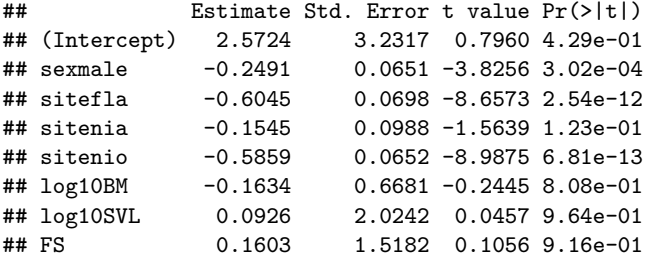

## Forest plot of the coefficients

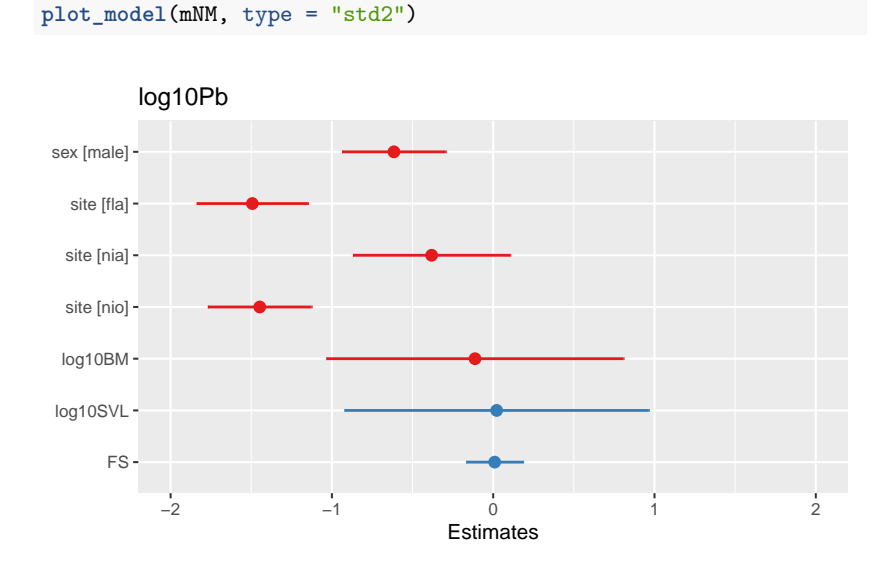

Carefully look at the estimated coefficients for log10BM, log10SVL and FS.

- ▶ Do their sign correspond to what is expected ?
- ▶ To answer look at the bivariate correlations between each of those three model inputs and log10Pb.
- $\blacktriangleright$  To find an explanation look at the pairwise correlations between those inputs.

## Bivariate correlations between log10Pb and the three inputs.

```
par(mfrow = c(2,2)); par(mar = c(4, 4, 1, 1))plot(log10Pb ~ log10BM, data = dNM, pch = 16)
plot(log10Pb ~ log10SVL, data = dNM, pch = 16)
plot(log10Pb - FS, data = dNM, pch = 16)
```
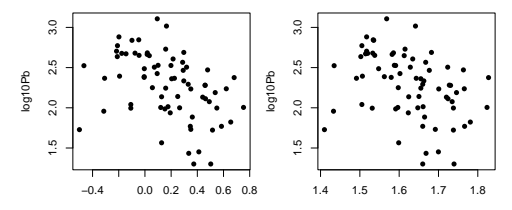

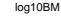

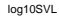

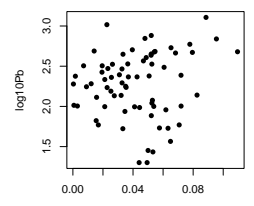

FS

## What are the expected signs of the three coefficients ?

**cor**(dNM**\$**log10Pb, dNM**\$**log10BM)

 $\#$   $\#$   $\left[ 1 \right] - 0.415$ 

**cor**(dNM**\$**log10Pb, dNM**\$**log10SVL)

 $\#$   $\#$   $\left[ 11 - 0.362 \right]$ 

```
cor(dNM$log10Pb, dNM$FS)
```
## [1] 0.131

- ▶ negative for log10BM.
- ▶ negative for log10SVL. Why isn't it negative ?
- ▶ positive for FS.

```
coef(mNM)[6:8]
```
- ## log10BM log10SVL FS
- ## -0.1634 0.0926 0.1603

### Pairwise correlations between those inputs

**par**(mar = **c**(1, 1, 1, 1)); **pairs**(dNM[, 3**:**5])

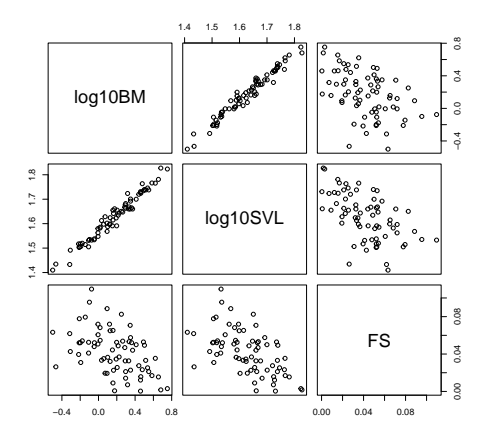

Collinearity between input variables (here log10BM and log10SVL) not only increases the uncertainty of the estimates, but also makes their interpretation meaningless.

### But cannot we use only bivariate analyses ?

Comparison of the estimations with and without the sex as an input in the previous example.

```
mNMsexsite <- lm(log10Pb ~ sex + site, data = dNM)
mNMsite <- lm(log10Pb ~ site, data = dNM)
coef(mNMsexsite)[3:5]
```

```
## sitefla sitenia sitenio
\# -0.626 -0.187 -0.607
```
**coef**(mNMsite)[2**:**4]

## sitefla sitenia sitenio  $\#$   $-0.673$   $-0.215$   $-0.677$ 

No. It is especially important to take into account the effect of potential confounding variables on observational data.

Conclusion on this rather simple example (in comparison to realistic examples in epidemiology)

- ▶ It is important to **prevent introducing collinear inputs** in a model.
- ▶ More generally we **need a strategy** to choose inputs to include in a model.

<span id="page-51-0"></span>[Comparison of models using information criteria](#page-51-0)

# Comparison of models using information criteria

- ▶ Various strategies are proposed, often based on a predictive perspective.
- ▶ Some are based on **hypothesis tests for comparing nested models**.
- ▶ Some are based on **information criteria** (the most popular being the Akaike's one : **AIC**). Based on their AIC values, **any number of models can be ranked, whatever they are nested or not**.

## Likelihood and deviance

The **likelihood** is generally expressed in log:

$$
logLik = ln(Pr(y | \beta, \sigma^2))
$$

The **deviance** is twice the difference in likelihood between the fitted model and the saturated model (perfect model exactly describing the data)

$$
Dev = -2logLik(model) + 2logLik(saturated_model))
$$

$$
Dev = -2logLik(model)
$$

if we consider the loglikelihood of the saturated model equal to 1.

Is the model with the smallest deviance always better ?

### NO

**Including new input variables in a model always decreases the deviance**,

- ▶ but also **increases the complexity of the model**,
- ▶ and so **increases the uncertainty** on the parameter estimates,
- ▶ **decreases its robustness** to outliers,
- ▶ and so **decreases its ability to predict new data**.

So a compromise must be found: build **parsimonious models**, with just the right number of input variables to well fit the data.

# Aikake Information Criterion (AIC)

Information criteria were proposed to help us find a **balance between goodness-of-fit and complexity**, to build parsimonious models.

The most popular one is the **Akaike's information criterion (AIC)** in which the deviance is penalized by twice the number of estimated parameters  $p$  :

$$
AIC = -2 \times \text{logLik} + 2 \times p
$$

Given a set of models, the **one with the smaller AIC will be preferred**.

## Other popular information criteria

#### **The AIC corrected for small sample size**

A correction for sample size  $(n)$  is recommended when  $\frac{n}{p} < 40$ .

$$
AICc = -2 \times logLik + 2 \times p + \frac{2p(p+1)}{n-p-1}
$$

**Bayesian Information Criterion**

$$
BIC = -2 \times \log Lik + \ln(n) \times p
$$

As its penalization for complexity is stronger, it tends to select simpler models than the AIC.

AIC was created to select the best models in a **predictive purpose**.

The penalization of the deviance in the AIC definition is here just to **correct for the underestimation of the error expected in prediction** with this model, as the deviance is calculated on the data used for fitting the model (and not on new data - external validation).

So the challenge of the selection of variables using the AIC is to select the smallest number of input variables that best predicts the outcome.

Comparison of AIC values using R - Ixodes ricinus data

Let us take as an example the *Ixodes ricinus* data (Milne 1950) on which we introduced the linear model.

dtot <- **read.table**("DATA/Milne1950.txt", header = TRUE) **str**(dtot)

## 'data.frame': 100 obs. of 3 variables: ## \$ rel\_hum : int 0 50 70 85 95 0 50 70 85 95 ... ## \$ surv\_time : int 7 7 22 15 38 9 9 23 22 48 ... ## \$ temperature: int 5 5 5 5 5 5 5 5 5 5 ...

*# replacement of 0% humidity by 10% # as in the paper Wongnak et al. 2022* dtot**\$**rel\_hum[dtot**\$**rel\_hum **==** 0] <- 10

*# add of the log tranformed survival time* dtot**\$**log\_surv\_time <- **log**(dtot**\$**surv\_time)

## Plot of the data

 $ggplot(data = dtot, aes(x = rel_hum, y = log_surv_time,$ col = temperature)) **+ geom\_jitter**(width = 2)

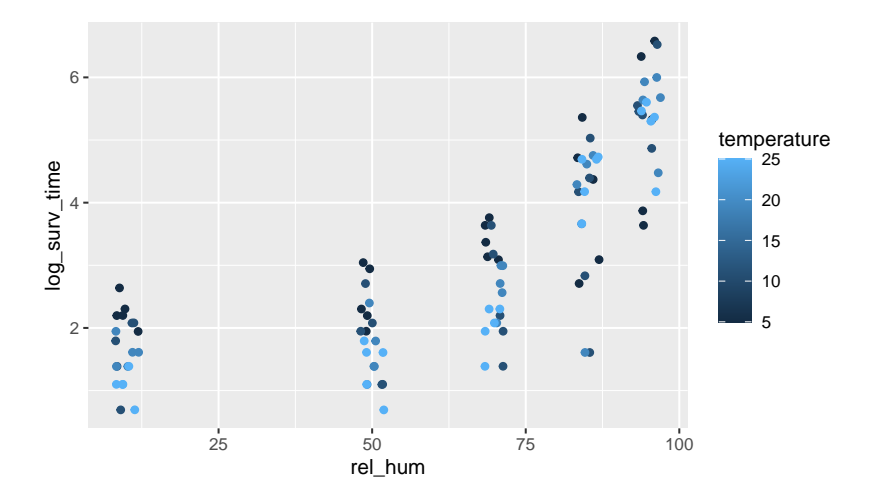

### Comparison of several models

```
# null model
m0 <- lm(log_surv_time ~ 1, data = dtot)
# linear model
m1 <- lm(log_surv_time ~ rel_hum + temperature, data = dtot)
# quadratic model (response surface)
m2 \leq - \ln(\log \text{surv time} \cdot \text{rel hum} + I(\text{rel hum} \hat{}) +temperature + I(temperature<sup>\hat{}</sup>2) + rel hum: temperature, data = d
AIC(m0, m1, m2)
```
## df AIC ## m0 2 382 ## m1 4 296 ## m2 7 232

The more complex model clearly appears as the best one for the prediction of the survival rate. But is it too complex ?

## Estimates of the most complex model

#### **summary**(m2)**\$**coefficients

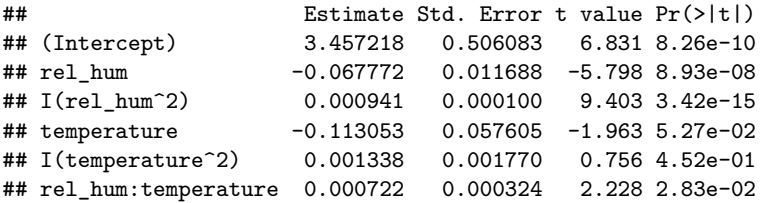

Is it possible to compare all the possible models ?

If the number of potential predictors is low

(here 5 predictors, rel\_hum, temperature, rel\_humˆ2, temperatureˆ2 and the interaction)

it remains possible (here  $2^5 = 32$  combinations)

but if it is large, it seems difficult

(e.g. with 10 potential predictors,  $2^{10} = 1024$  combinations).

### Stepwise algorithms to choose the best submodel

The R popular function step() proposes three stepwise methods to select the best model based on AIC:

- ▶ **backward elimination**: we start from the most complex considered model, and at each step we remove the predictor that best improves the fit, until the AIC cannot be reduced by removing a predictor.
- ▶ **forward selection**: we start from a minimal model (with the predictors you absolutely want to keep), and at each step we add the predictor that best improves the fit, until the AIC cannot be reduced by adding a predictor.
- ▶ **both** (sometimes called **stepwise** or **bidirectional**): a combination of both algorithms, in which at each step predictors can be added or removed, until the AIC cannot be reduced by adding or removing a predictor.

## Backward elimination from model m2

```
step(m2, direction = "backward", trace = FALSE)
```

```
##
## Call:
## lm(formula = log_sum time ~ rel_hum + I(rel_hum^2) + temperature +## rel_hum:temperature, data = dtot)
##
## Coefficients:
## (Intercept) rel_hum I(rel_hum^2)
## 3.233850 -0.067772 0.000941
## temperature rel_hum:temperature
## -0.072927 0.000722
```
One term was eliminated.

## Forward selection from model m0 to model m2

```
step(m0, scope = log surv time ~ rel hum + I(re1 hum^2) +temperature + I(temperatureˆ2) + rel_hum:temperature,
       direction = "forward", trace = FALSE)
```

```
##
## Ca11 \cdot## lm(formula = log_sum time ~ I(rel hum^2) + rel_lhum + temperature +## rel_hum:temperature, data = dtot)
##
## Coefficients:
## (Intercept) I(rel_hum^2) rel_hum
## 3.233850 0.000941 -0.067772
## temperature rel_hum:temperature
## -0.072927 0.000722
```
On this example backward elimination and forward selection give the same result. But it is rarely the case when the number of potential predictors is large.

### Stepwise selection from model m0 to model m2

```
step(m0, scope = log_sum_time - rel_hum + I(rel_hum^2) +temperature + I(temperatureˆ2) + rel_hum:temperature,
       direction = "both", trace = FALSE)
```

```
##
## Call:
## lm(formula = log_surv_time ~ I(rel_hum^2) + rel_hum + temperature +## rel_hum:temperature, data = dtot)
##
## Coefficients:
## (Intercept) I(rel_hum^2) rel_hum
## 3.233850 0.000941 -0.067772
## temperature rel_hum:temperature
## -0.072927 0.000722
```
The combination of both methods give the same result on this example.

# **Your turn to handle the step() function**

Take the time to handle the step() function with the three options,

carefully looking at the outputs given when the argument trace is fixed to TRUE,

in order to be sure you well understand each algorithm.

You can use it on the mNM model (Nile monitor ex.)

# Comparison of backward elimination results from model mNM using AIC and BIC criteria

```
mNMAIC <- step(mNM, trace = FALSE)
coef(mNMAIC)[-1]
```
## sexmale sitefla sitenia sitenio log10BM  $\#$   $-0.250$   $-0.605$   $-0.156$   $-0.586$   $-0.138$ 

```
mNMBIC <- step(mNM, k = log(nrow(dNM)), trace = FALSE)
coef(mNMBIC)[-1]
```
## sexmale sitefla sitenia sitenio  $\#$   $-0.273$   $-0.626$   $-0.187$   $-0.607$ 

**AIC**(mNM, mNMAIC, mNMBIC)

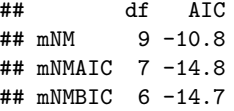

## Stepwise methods based on other criteria using R

The three algorithms can be performed based on other criteria than AIC (other information criteria or tests for comparing nested models)

- ▶ It is possible to use of step() with the **BIC** by fixing the argument k to  $ln(n)$ .
- ▶ To use **tests comparing nested models (p-values) on Gaussian linear models** one can use for example the R package olsrr (with ols\_step\_forward\_p(), ols step backward  $p()$  or ols step both  $p()$  functions)
- ▶ To use the **AICc** one can use the R package MuMIn: its dredge() function uses AICc by default.

### **Try to compare backward elimination from model mNM using AIC and BIC criteria**

## Limits of stepwise selection of input variables

- ▶ **What criterion** to choose ?
- ▶ What algorithm to choose (backward elimination, forward selection, both)? Even using one criterion, in the more general case the three approaches do not necessarily propose the same best model.
- ▶ Sometimes the **AIC difference between two models is rather small** (we often consider that an ∆AIC *<* 2 is not demonstrative). Is thus such an algorithm relevant ?
- ▶ The best model may contain non-significant coefficients.
- $\blacktriangleright$  The best model may contain meaningless coefficients.
- ▶ The best model regarding the AIC does not necessarily respect the **conditions of use that must be carefully checked**.
- ▶ We must keep in mind that based on the AIC we will select the model that best approximates the data using a minimal number of input variables. But **is the model useful in an explanatory perspective** ?

<span id="page-71-0"></span>[What are the proposed strategies ?](#page-71-0)
# In "Data analysis using regression and multilevel/hierarchical models" - Gelman & Hill 2006)

Gelman, A., & Hill, J. (2006). Data analysis using regression and multilevel/hierarchical models. Cambridge university press. more than 16000 Google Scholar citations in Oct. 2022

- 1. Include **all variables that might be expected to be important** in predicting the outcome
- 2. Consider the **possibility of gathering some inputs** in one predictor, for example calculated as a score from several inputs.
- 3. Consider including **interactions** for inputs having large effects.
- 4. Select the predictors to remove following those rules:
- ▶ exclude a predictor if its coefficient is non significant and has not the expected sign.
- $\blacktriangleright$  think hard about coefficients with significant but unexpected sign.
- ▶ generally keep coefficient with expected sign even if non significant.
- ▶ always keep a coefficient that is significant and with the expected sign.

In other parts of the book the authors give various methods to check the final model, especially using predictive checking based on data simulation.

# In "Applied logistic regression" (Hosmer & Lemeshow 2013)

Hosmer Jr, D. W., Lemeshow, S., & Sturdivant, R. X. (2013). Applied logistic regression (Vol. 398). John Wiley & Sons. more than 71000 Google Scholar citations in Oct. 2022

- 1. **Bivariate analyses** keep all variables associated with the outcome (**p-value < 0.25**)
- 2. **Multivariate analysis** with variables selected in step 1 **and** all **variables of known biological importance**. Do not recommend nor stepwise nor best subsets selection of variables: the "analyst must be conscious that such methods can yield a biological implausible model or select irrelevant, or noise, variables".
- 3. For each coefficient, compare its values in **Steps 1 and 2**, and **eliminate predictors for which coefficients are of markedly different orders of magnitude**. Then compare the simplified model to the complete model using comparison of nested models. (iterative process). Try to **reintroduce in the model each variable not selected in step 1**.
- 4. Check the **conditions of use** (linearity for continuous inputs, appropriate categories for discrete variables)
- 5. Check for **interactions** among the variables in the model, adding each plausible interaction one at a time. And check the **goodness-of-fit** of the final model.

# In Bursac et al. 2008 (a highly quoted paper in **medicine**)

[Bursac, Z., Gauss, C. H., Williams, D. K., & Hosmer, D. W. \(2008\). Purposeful selection of variables in logistic](https://doi.org/10.1186/1751-0473-3-17) [regression. Source code for biology and medicine, 3\(1\), 1-8.](https://doi.org/10.1186/1751-0473-3-17) 2695 Google Scholar citations in Oct. 2022

- 1. **Bivariate analyses** keep all variables associated with the outcome (**p-value < 0.25**)
- 2. **Multivariate analysis** with variables selected in step 1.
- 3. **Eliminate predictors that are non significant (p-value > 0.1)** and **not a confounder** (assessed by checking that its elimination does not change the estimation of other coefficients by more than 15% or 20%) (iterative process)
- 4. Try to **reintroduce in the model each variable not selected in step 1** and keep it if its contribution is significant ( $p$ -value  $\lt 0.1$  or 0.15). (iterative process only concerning the reintroduction of variables)

# In Harrison et al. 2018 (a highly quoted paper in **ecology**)

Harrison, X. A., Donaldson, L., Correa-Cano, M. E., Evans, J., Fisher, D. N., Goodwin, C. E., ... & Inger, R. [\(2018\). A brief introduction to mixed effects modelling and multi-model inference in ecology. PeerJ, 6, e4794.](https://peerj.com/articles/4794/) 1195 Google Scholar citations in Oct. 2022

- ▶ Authors prevent the use of backward selection and hypothesis tests when the **number of input variables is large** and **recommend the ranking of competing models using AIC**. For balanced experimental designs with few inputs, they left the open question of which method to use between information criteria and tests.
- ▶ Authors recommend **"hard thinking about hypotheses"** underlying the different competing models instead of selection from all possible subsets, so starting from only a **handful of models with biological meaning and without collinear inputs**.
- ▶ They recommend the **ranking of models based on the AIC** (with correction if needed - AICc) to define a "top model set", taking all the models with a ∆AIC **from the best one less than 6**. and the **elimination of models that are more complex versions of nested models of others in the "top set"** as AIC is known to tends toward overly complex models.

The final choice among the remaining models in the top set must be argued by the biologist. The authors recommend the use of data simulation (powerful but underused tool) to check the final model.

<span id="page-76-0"></span>[What are the strategies used nowadays by authors to build](#page-76-0) [models for identifying risk factors ?](#page-76-0)

# To have an idea, carefully look at the statitical part of some of the previous examples

De Rauw et al. [2019. Risk determinants for the development of typical](https://doi.org/10.1017/S0950268818002546) [haemolytic uremic syndrome in Belgium and proposition of a new virulence](https://doi.org/10.1017/S0950268818002546) [typing algorithm for Shiga toxin-producing](https://doi.org/10.1017/S0950268818002546) Escherichia coli. Epidemiology & [Infection, 147.](https://doi.org/10.1017/S0950268818002546)

Dung et al. [2022. A case–control study of agricultural and behavioral factors](https://doi.org/10.1186/s12879-022-07561-6) [associated with leptospirosis in Vietnam. BMC Infectious Diseases, 22\(1\), 1-8.](https://doi.org/10.1186/s12879-022-07561-6)

Henry et al. 2017. British Escherichia coli [O157 in Cattle Study \(BECS\): to](https://doi.org/10.1017/S0950268817002151) determine the prevalence of E. coli [O157 in herds with cattle destined for the](https://doi.org/10.1017/S0950268817002151) [food chain. Epidemiology & Infection, 145\(15\), 3168-3179.](https://doi.org/10.1017/S0950268817002151)

Patterson et al. [2022. Risk factors of Shiga toxin-producing](https://doi.org/10.1017/S0950268822001005) Escherichia coli in [livestock raised on diversified small-scale farms in California. Epidemiology &](https://doi.org/10.1017/S0950268822001005) [Infection, 150.](https://doi.org/10.1017/S0950268822001005)

Conclusion of this exploration ?

There seems to be a **great variability in used approaches**, and sometimes a **gap** between **what is recommended** and **what is really done**.

<span id="page-79-0"></span>[Model building in a risk assessment perspective](#page-79-0)

<span id="page-80-0"></span>[In which perspective is the model built, inference,](#page-80-0) [prediction?](#page-80-0)

In which perspective is the model built, inference, prediction?

- ▶ in a **predictive** perspective (the one for which information criteria were developed)? We want the model to predict the outcome (e.g. calculate clinical score to do a **pronostic**)
- ▶ in an **explicative** perspective (**inference**)? For a better understanding of biological processes? We want to compare models based on different **competitive biological hypotheses**.

What are the perspectives for **risk management**? What are the main risk factors? (**explicative**) How can I reduce the risk? (**prediction**, using **inputs that are the easiest to control**)

#### **Some references**

Tredennick et al. 2021. **[A practical guide to selecting models for](https://doi.org/10.1002/ecy.3336) [exploration, inference, and prediction in ecology](https://doi.org/10.1002/ecy.3336)**. Ecology, 102(6), e03336.

Mac Nally et al. 2018. **[Model selection using information criteria, but is the](https://doi.org/10.1111/1365-2664.13060) "best" model any good?** [Journal of Applied Ecology, 55\(3\), 1441-1444.](https://doi.org/10.1111/1365-2664.13060)

Dung et al. [2022. A case–control study of agricultural and](https://doi.org/10.1186/s12879-022-07561-6) [behavioral factors associated with leptospirosis in Vietnam. BMC](https://doi.org/10.1186/s12879-022-07561-6) [Infectious Diseases, 22\(1\), 1-8.](https://doi.org/10.1186/s12879-022-07561-6) Tables 3 and 4

## Dung et al. 2022 - bivariate analyses

#### Table 3 Bivariate logistic regression analysis of behavioral factors

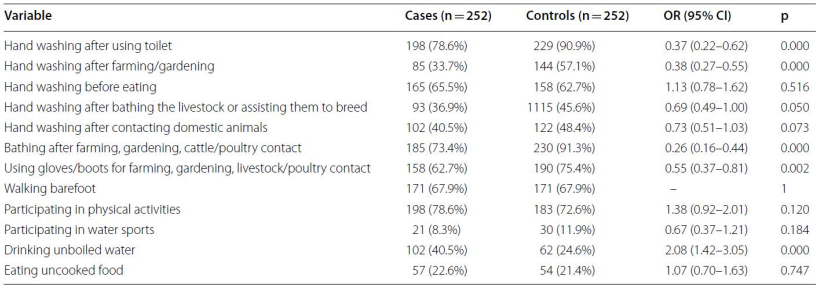

Dung et al. 2022 - multivarite analysis

After backward elimination based on  $p_value < 0.05$ .

Table 4 Multiple logistic regression analysis of behavioral factors

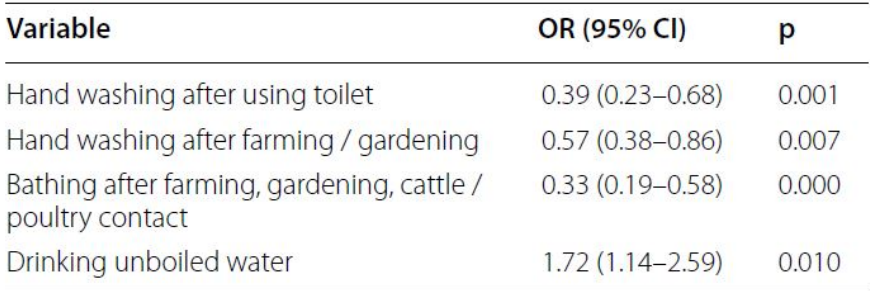

Dung et al. 2022 - extracted from the paper :

"The multiple logistic regression analysis of behavior risk factors indicated three protective factors,

- $\blacktriangleright$  hand washing after using toilet,
- $\blacktriangleright$  hand washing after farming/gardering,
- ▶ contacting with cattle and poultry."

What comments/ideas does this example inspire in you? What alternatives could you propose to make the analysis of those data more convincing ?

<span id="page-86-0"></span>[Is it easy to draw conclusions from models fitted on](#page-86-0) [non-experimental data ?](#page-86-0)

Is it easy to draw conclusions from models fitted on non-experimental data ?

Christenfeld et al. 2004. **[Risk factors, confounding, and the](#page-0-0) illusion of statistical control**[. Psychosomatic medicine, 66\(6\),](#page-0-0) [868-875.](#page-0-0)

Westfall & Yarkoni, 2016. **[Statistically controlling for](https://doi.org/10.1371/journal.pone.0152719) [confounding constructs is harder than you think](https://doi.org/10.1371/journal.pone.0152719)**. PloS one, [11\(3\), e0152719.](https://doi.org/10.1371/journal.pone.0152719)

### A realistic "toy" example

▶ **Dog weight** (standardized = centered and reduced): DW

- ▶ **Owner's weight** (standardized): OW
- ▶ **Common daily walk time** (standardized): WT

**With**  $WT \longrightarrow DW$  and  $WT \longrightarrow OW$  as causal relationships

Simulation of data from

► 
$$
WT \sim N(0, 1)
$$
  
\n►  $OW \sim N(\alpha_{OW} + \beta_{OW} \times WT, \sigma_{OW})$   
\n►  $OM \sim M(\alpha_{OW} + \beta_{OW} \times WT, \sigma_{OW})$ 

 $▶ DW ~ N(\alpha_{DW} + \beta_{DW} \times WT, \sigma_{DW})$ 

### Visualization of simulated data

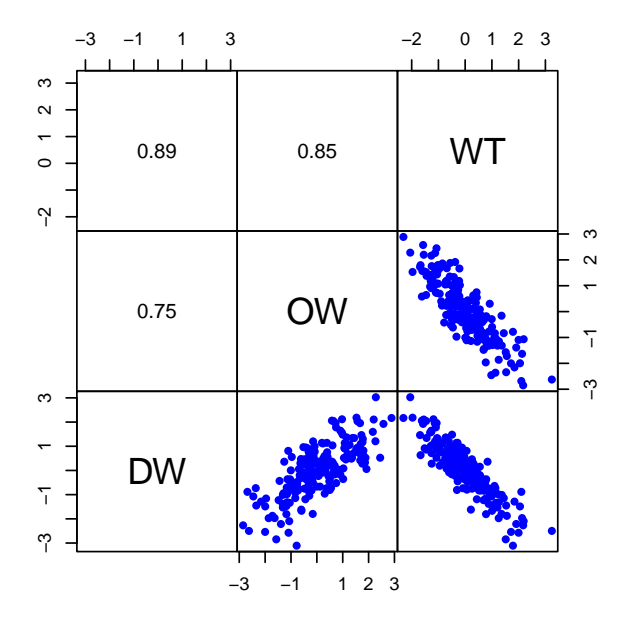

Linear model: DW as a function of OW

mOW <- **lm**(DW **~** OW) **summary**(mOW)**\$**coefficients

## Estimate Std. Error t value Pr(>|t|) ## (Intercept) 0.000514 0.0507 0.0101 9.92e-01 ## OW 0.707517 0.0449 15.7572 8.64e-37

**Of course, if we do not take into account WT in the model, we highlight a correlation between DW and OW related to the common causal factor WT.**

# Linear model: DW as a function of OW and the confounding factor WT

```
mOWWT \leq 1m (DW \sim OW + WT)
summary(mOWWT)$coefficients
```
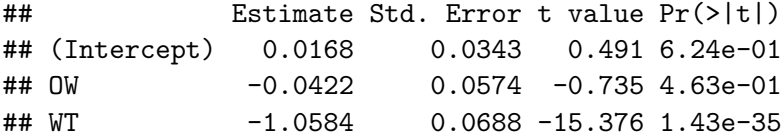

**Taking into account the confounding factor WT, as expected, we no longer show a significant effect of OW on DW.**

So it works ?

Yes, but would it work in real life?

# But what if the available WT measurement is noisy (realistic in real life)?

 $WTm \sim N(WT, \sigma_{WTm})$ 

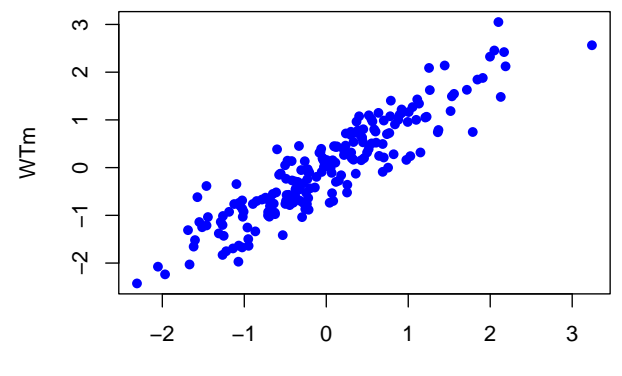

#### Linear model: DW as a function of OW and WTm

 $m$ OWWT $m \leq -\ln(DW - DW + WTm)$ **summary**(mOWWTm)**\$**coefficients

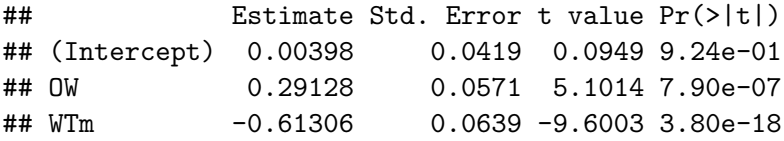

**Even taking into account the confounding factor WTm (measured with some error), we show a significant effect of OW on DW.**

Another realistic case, if only a qualitative measure of WT is used (e.g. categorized in 3 classes)

WT transformed into a categorial variable (WT3c) with three classes:

 $[-4; -1], [-1; 1], [1; 4].$ 

WT3c

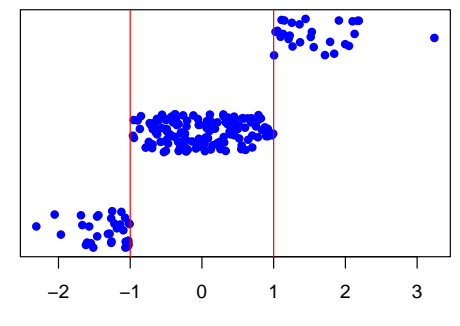

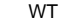

#### Linear model: DW as a function of OW and WT3c

mOWWT3c <- **lm**(DW **~** OW **+** WT3c) **summary**(mOWWT3c)**\$**coefficients

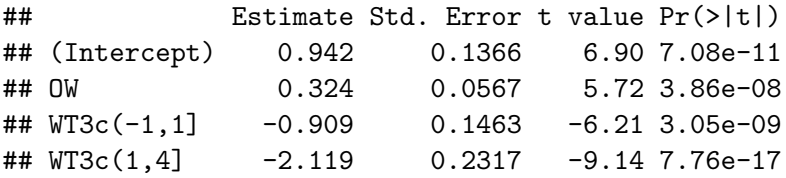

#### **We still show a significant effect of OW on DW!**

#### And if the discretization of WT is less coarse and balanced

WT transformed into a categorail variable (WT5c) with five balanced classes, whose limits are defined by the quintiles.

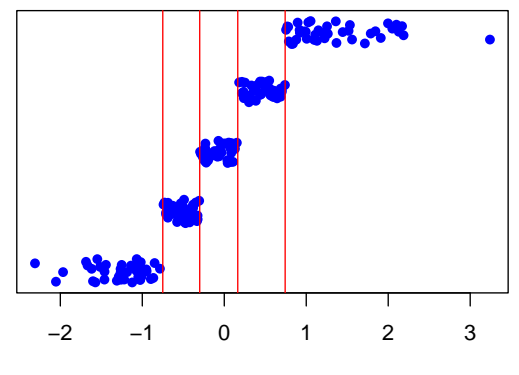

WT5c

WT

#### Linear model: DW as a function of OW and WT5c

mOWWT5c <- **lm**(DW **~** OW **+** WT5c) **summary**(mOWWT5c)**\$**coefficients

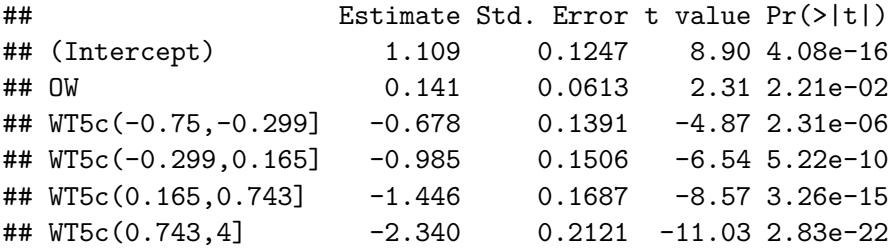

**We still show a significant effect of OW on DW!**

Conclusion about the possibility of taking into account confounding factors in a linear model

A problem of this kind is very realistic and I let you imagine the consequences!

**Taking into account the potential confounding variables in a linear model is essential**, but **great caution is required when interpreting the results** of a linear model on **observational data** (i.e. with uncontrolled input variables).

<span id="page-99-0"></span>[Conclusion](#page-99-0)

## Conclusion

- ▶ Statistical modeling is a **powerful but not perfect** tool and should be handled with **great caution**.
- ▶ There is **no unique / best strategy to build a model**.Authors should be able to well describe and argue their own strategy in order to convince the reader it is well-founded.
- ▶ The question of the **end use of a model (explicative / predictive)** is an underlying question that we should keep in mind while developing any type of model (also crucial in machine learning).